INSTITUTO NACIONAL DE ADMINISTRACIÓN PÚBLICA

COMISIÓN PERMANENTE DE SELECCIÓN

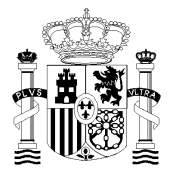

MINISTERIO DE HACIENDA Y FUNCIÓN PÚBLICA

## *CUERPO GENERAL AUXILIAR DE LA ADMINISTRACIÓN DEL ESTADO. INGRESO LIBRE*

## **Instrucciones cumplimentación CUESTIONARIO 23 / AUX–LI**

# *EJERCICIO ÚNICO*

- **1. No abra este cuestionario** hasta que se le indique.
- **2.** Para la ejecución del ejercicio no puede utilizar calculadora ni ningún otro dispositivo electrónico. No puede disponer de hojas adicionales al propio cuestionario. Podrá utilizar como borrador el cuestionario.
- **3.** Este ejercicio consta de dos partes, siendo ambas obligatorias y eliminatorias.

En la **primera parte**, deberá contestar un máximo de **SESENTA** preguntas, treinta de las cuales versan sobre las materias previstas en el bloque 1 y treinta que son de carácter psicotécnico. Podrán preverse **CINCO preguntas adicionales de reserva**, que serán valoradas en el caso de que se anule alguna de las 60 anteriores.

La **segunda parte**, consiste en contestar por escrito un cuestionario de un máximo de **CINCUENTA** preguntas sobre las materias previstas en el bloque II y **CINCO preguntas adicionales de reserva**, que se valorarán en caso de que se anule alguna de las 50 anteriores.

Si encuentra dificultad en alguna de las preguntas no se detenga y continúe contestando las restantes**.**

- **4.** Recuerde que el **tiempo de realización** de este ejercicio**, es de NOVENTA MINUTOS**.
- **5.** Todas las preguntas del cuestionario tienen el mismo valor y contienen una sola respuesta correcta. Las respuestas erróneas serán penalizadas con 1/3 del valor de cada respuesta correcta. Las respuestas en blanco no penalizan.
- **6. LAS RESPUESTAS DEBERÁN SER MARCADAS en la "Hoja de Examen" siguiendo estas INSTRUCCIONES y las contenidas en la propia "Hoja de Examen"**.

Marque las respuestas con bolígrafo **negro o azul** y **compruebe siempre** que la marca que va a señalar en la "Hoja de Examen" corresponde al número de pregunta del cuestionario. En la "Hoja de Examen" **no** deberá **anotar ninguna otra marca o señal** distinta de las necesarias para contestar el ejercicio.

**7.** No serán valoradas las contestaciones en las que las marcas o correcciones efectuadas ofrezcan la conclusión de que "no hay opción de respuesta" válida. En el supuesto de que hubiera dos o más marcas la pregunta se considerará errónea de acuerdo con las instrucciones facilitadas en la "Hoja de Examen".

## **8. NO SEPARE EL "EJEMPLAR PARA EL INTERESADO" DE LA HOJA DE EXAMEN.**

## **EL "EJEMPLAR PARA EL INTERESADO" LE SERÁ ENTREGADO POR EL RESPONSABLE UNA VEZ FINALICE EL EJERCICIO.**

**No se permite la reproducción total o parcial de este cuestionario.**

## **1. ¿Quién controla la acción del Gobierno?:**

- a) Las Cortes Generales.
- b) El Congreso de los Diputados.
- c) El Senado.
- d) El Tribunal Supremo.

#### **2. La Ley Orgánica del Poder Judicial, de acuerdo con las previsiones del artículo 122 de la Constitución, determinará:**

- a) El Estatuto Orgánico del Ministerio Fiscal.
- b) El gobierno de los Juzgados y Tribunales.
- c) Los delitos atribuidos al conocimiento del Tribunal del Jurado.
- d) El estatuto jurídico del personal al servicio de la Administración Penitenciaria.

#### **3. Son órganos superiores de la Administración General del Estado, en la organización central:**

- a) Los directores generales.
- b) Los secretarios de Estado.
- c) Los subdirectores Generales.
- d) Secretarios Generales.

#### **4. La cuestión de confianza planteada por el presidente del Gobierno se entenderá otorgada cuando vote a favor de la misma la mayoría:**

- a) Absoluta de los miembros del Congreso.<br>b) Simple de los miembros del Congreso.
- b) Simple de los miembros del Congreso.<br>c) De los 2/3 de los miembros del Congre
- De los 2/3 de los miembros del Congreso.
- d) De los 3/5 de los miembros del Congreso.

### **5. El Consejo de ministros lo preside:**

- a) El ministro de la Presidencia, Relaciones con las Cortes y Memoria Democrática y de la Secretaría del Gobierno.
- b) El vicepresidente Primero del Gobierno.
- c) El presidente del Gobierno y, excepcionalmente, el Rey.
- d) El ministro proponente de la sesión.

#### **6. No es un principio general de Buen Gobierno:**

- a) Imparcialidad.
- b) Diligencia debida.
- c) Dedicación al servicio público.
- d) Desempeñar funciones con transparencia.

#### **7. ¿Cuántos Senadores se pueden elegir por cada millón de habitantes de la Comunidad Autónoma?:**

- a) Uno.
- b) Dos.
- c) Tres.
- d) No existe tal posibilidad de elección.

## **8. De las siguientes funciones de las Cortes, señale aquella que será ejercida en exclusiva por el Senado:**

- a) Autorización de acuerdos entre Comunidades Autónomas.
- b) Distribución del Fondo de Compensación interterritorial.
- c) Autorización al Gobierno para que este pueda obligar a las Comunidades Autónomas a cesar en actitudes contrarias a los intereses generales del Estado o a cumplir sus obligaciones.
- d) Delegar en el Gobierno la potestad de dictar normas con rango de ley.
- **9. La Comisión de Transparencia y Buen Gobierno estará compuesta por un presidente, que será el del Consejo, y los siguientes Vocales (señale la respuesta incorrecta):**
	- a) Un representante del Tribunal Constitucional.
	- b) Un representante del Defensor de Pueblo.
- c) Un Diputado y un Senador.
- d) Un representante de la Agencia Española de Protección de Datos.

#### **10. Es causa de cese del fiscal general del Estado:**

- a) El incumplimiento grave de sus funciones apreciado por el Congreso de los Diputados.
- b) La enfermedad que lo inhabilite para el cargo según apreciación del Consejo de ministros.
- c) La petición propia aceptada por el Consejo General del Poder Judicial.
- d) Cuando cese el Congreso que lo hubiera propuesto.

### **11. ¿Cuál de las siguientes competencias podrán asumir las Comunidades Autónomas?:**

- a) La artesanía.
- b) El régimen aduanero y arancelario.
- c) La Administración de Justicia.
- d) Fomento y coordinación general de la investigación científica y técnica.

#### **12. Para que el Gobierno pueda adoptar medidas contra una Comunidad Autónoma por incumplimiento de sus obligaciones necesita autorización:**

- a) Del Congreso.
- b) De las Cortes.
- c) Del Senado por mayoría absoluta.
- d) No requiere autorización.

#### **13. Constitucionalmente, el gobierno y la administración autónoma de las provincias corresponde a:**

- a) El delegado del Gobierno.
- b) El delegado de la Comunidad Autónoma en la provincia.
- c) Los alcaldes y concejales.
- d) Las Diputaciones u otras Corporaciones de carácter representativo.

#### **14. La reforma de los Estatutos de la vía común, requerirá en todo caso:**

- a) La aprobación por la Asamblea de la Comunidad por mayoría de dos tercios.
- b) La aprobación de las Cortes mediante una Ley Orgánica.
- c) La aprobación por la Asamblea, por mayoría de 3/5.
- d) La aprobación por la Asamblea de la Comunidad por mayoría de tres cuartos.

#### **15. ¿Por cuál de los siguientes órganos el Estado ejerce control sobre las Comunidades Autónomas?:**

- a) El Tribunal Constitucional.
- b) El Parlamento autonómico.
- c) El Tribunal Económico-Administrativo.
- d) El Tribunal de Recursos Contractuales.

#### **16. ¿Qué mayoría será necesaria para que los concejales elijan al alcalde?:**

- a) Mayoría absoluta.
- b) Mayoría simple.
- c) Mayoría de 3/5.
- d) Mayoría de 3/4.

#### **17. ¿Quién ejerce el control económico y presupuestario de las Comunidades Autónomas?:**

- a) El Congreso y el Senado.
- b) El Senado.
- c) El Fondo de Compensación interterritorial.
- d) El Tribunal de Cuentas.

#### **18. Para la elección de presidente de la Diputación el candidato deberá obtener:**

- a) El voto favorable de las 3/5 partes de los Diputados.
- b) El voto favorable de las 2/3 partes de los Diputados.
- c) Mayoría absoluta en primera votación.
- d) Mayoría simple en la tercera votación.

#### **19. ¿Quién representa al Estado en el territorio de las Comunidades Autónomas?:**

- a) El delegado del Gobierno.
- b) El presidente de la Comunidad Autónoma.
- c) El presidente del Gobierno.
- d) El subdelegado del Gobierno.

### **20. Las diferencias entre Estatutos de Autonomía no podrán implicar:**

- a) Diferencias en cuanto a su ámbito territorial.
- b) Diferencias en cuanto a sus competencias.
- c) Privilegios económicos o sociales.
- d) No pueden implicar diferencias entre Comunidades Autónomas.

#### **21. La duración de la excedencia voluntaria de los funcionarios para atender al cui- dado de un hijo adoptivo no excederá de:**

- a) Cuatro años.
- b) Tres años.
- c) Dos años.
- d) Un año.

#### **22. El titular de la Secretaría de Estado de Presupuestos y Gastos actuará como presidente de:**

- a) Las Comisiones de Políticas de Gasto.
- b) Las Comisiones de Análisis de Programas.
- c) La Comisión de Igualdad de Género.
- d) La Comisión de Políticas de Ingreso.

#### **23. ¿En qué situación administrativa se encuentran los empleados públicos que sean Diputados y pierdan dicha condición por disolución de la Cámara?:**

- a) Servicio activo.
- b) Servicios especiales.
- c) Expectativa de destino.
- d) Excedencia voluntaria.

### **24. Los ingresos procedentes de reintegros de préstamos concedidos se imputan al capítulo:**

- a) 6.
- b) 7.
- c) 8.
- d) 9.

#### **25. Señale la proposición incorrecta en relación con la Oferta de Empleo Público:**

- a) Se aprobará anualmente.
- b) Corresponde su aprobación a los titulares del Departamento competente en mate- ria de Función Pública de cada Administración Pública.
- c) Podrá contener medidas derivadas de la planificación de recursos humanos.
- d) Requiere publicidad oficial.

#### **26. Cuando un funcionario sea nombrado alto cargo de una Comunidad Autónoma que no deba ser provisto necesariamente por funcionarios públicos deberá ser declarado en situación de:**

- a) Excedencia forzosa.
- b) Excedencia voluntaria por prestación de servicios en el Sector Público.
- Servicio en Comunidades Autónomas.
- d) Servicios Especiales.

#### **27. De acuerdo con lo que establece el texto refundido del Estatuto Básico del Empleado Público, un ciudadano nacional de otro Estado Miembro de la Unión Europea:**

- a) No puede ser empleado público.
- 
- b) Solo puede ser personal eventual.<br>c) Solo puede ser personal laboral. Solo puede ser personal laboral.
- d) Puede ser personal funcionario, salvo en aquellos empleos que impliquen una participación en el ejercicio del poder público o en las funciones que tienen por objeto la salvaguardia de los intereses del Estado o de las Administraciones Públicas.

#### **28. Respecto a los nombramientos y designaciones de cargos de responsabilidad que les correspondan los poderes públicos según la Ley Orgánica 3/2007:**

- a) Procurarán atender al principio de presencia equilibrada de mujeres y hombres.
- b) Garantizarán la paridad entre mujeres y hombres.
- c) Asegurarán la presencia equilibrada de mujeres y hombres.
- d) Procurarán la paridad entre mujeres y hombres.

#### **29. La clasificación de los Presupuestos Generales del Estado que aparece desagrega- da en capítulos, artículos, conceptos y subconceptos se denomina:**

- a) Orgánica.
- b) Por programas.
- c) Económica.
- d) Territorial.

## **30. La Ley 39/2006, de 14 de diciembre, clasifica la dependencia en los siguientes grados:**

- a) Dependencia leve, dependencia moderada y dependencia severa.
- b) Dependencia leve, dependencia moderada, dependencia severa y gran dependencia.
- c) Dependencia moderada, dependencia severa y gran dependencia.
- d) Dependencia moderada, dependencia grave y gran dependencia.

#### **31. 1.530 en números romanos es igual a:**

- a) MDXXX
- b) MCXXX
- c<mark>) MLXXX</mark><br>d) MCCXX
- **MCCXXX**

#### **32. Entre dos personas tienen 100 euros, pero una tiene 4 veces más que la otra. ¿Cuánto tiene la más pobre?**

- a) 10
- b) 20
- c)  $30$ <br>d)  $40$  $d)$

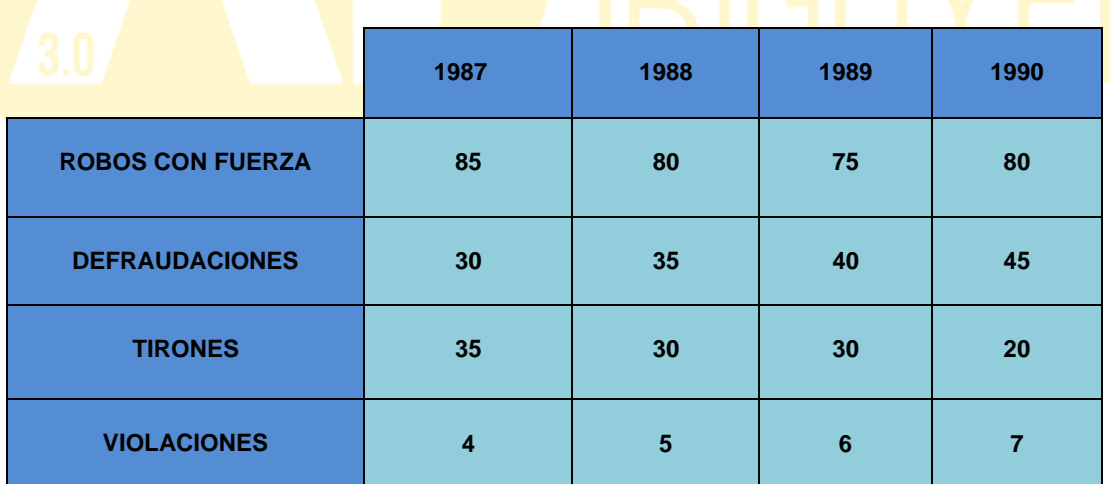

**33. Según los datos de la tabla, ¿en qué año se produjeron más delitos?:**

- a) 1990
- b) 1989
- c) 1988 d) 1987

#### **34. En 1990, con respecto a 1989, la reducción en el nº de delitos fue mayor en:**

- a) Tirones
- b) Violaciones
- c) Robos con fuerza

d) Defraudaciones

#### **35. ¿Cuándo se incrementaron todos los tipos de delitos menos uno?**

- a) En 1988
- b) En 1989
- c) En 1987 y 1990
- d) En 1990

**36. ¿En, qué bienio se produjeron mayor número de defraudaciones?:**

- a) 87-88
- b) 88-89
- c)  $89-90$ <br>d) Igual  $\epsilon$
- Igual en los tres

#### **37. ¿Qué tipos de delitos han aumentado todos los años que van de 1987 a 1990?:**

- a) Robos con fuerza y tirones<br>b) Defraudaciones y violacion
- Defraudaciones y violaciones
- c) Robos con fuerza y defraudaciones
- d) Tirones y violaciones

#### **38. ¿Qué pareja de sinónimos no es correcta?**

- a) Escudriñar Otear
- b) Elfos Duendes
- c) Ideográfico Simbólico
- d) Fámula Criada

## **39. ¿Cuál de las siguientes cantidades es mayor?**

- a) El 20% de 23.145
- b) El 60% de 8.127
- c) El 60% de 6.500
- d) El 25% de 23.154

**40. Los ingresos mensuales (30 días) de una persona son 1.800 €. Si quiere ahorrar la sexta parte de lo que gana, ¿cuánto podrá gastar diariamente?**

- a) 50
- b) 65
- c) 60
- d) 45

**41. Señalar la palabra que no pertenece o no concuerda con el grupo**

- a) Lápiz
- b) Bolígrafo
- c) Pluma<br>d) Cuade
- Cuaderno

**42. Señalar la palabra que no pertenece o no concuerda con el grupo**

- a) Cajón
- b) Tazón
- c) Mate
- d) Perdón

#### **43. Señalar la palabra que no pertenece o no concuerda con el grupo**

- a) Barcelona
- b) París
- c) Moscú<br>d) Londre
- Londres

#### **44. Señalar la palabra que no pertenece o no concuerda con el grupo**

- a) Disfrazar
- b) Coartar
- c) Encubrir
- d) Simular.

## **45. Señalar la palabra que no pertenece o no concuerda con el grupo**

- a) Trece
- b) Primero
- c) Dos
- d) Quince

## **DIRECTRICES ESTRATÉGICAS**

La gestión de Tesorería deberá seguir las siguientes directrices en colocación de excedentes:

Obtención de máxima rentabilidad en operaciones a 100 días o menos.

Máxima garantía en operaciones a más de 100 días. A igualdad de garantía,

## **máxima rentabilidad**

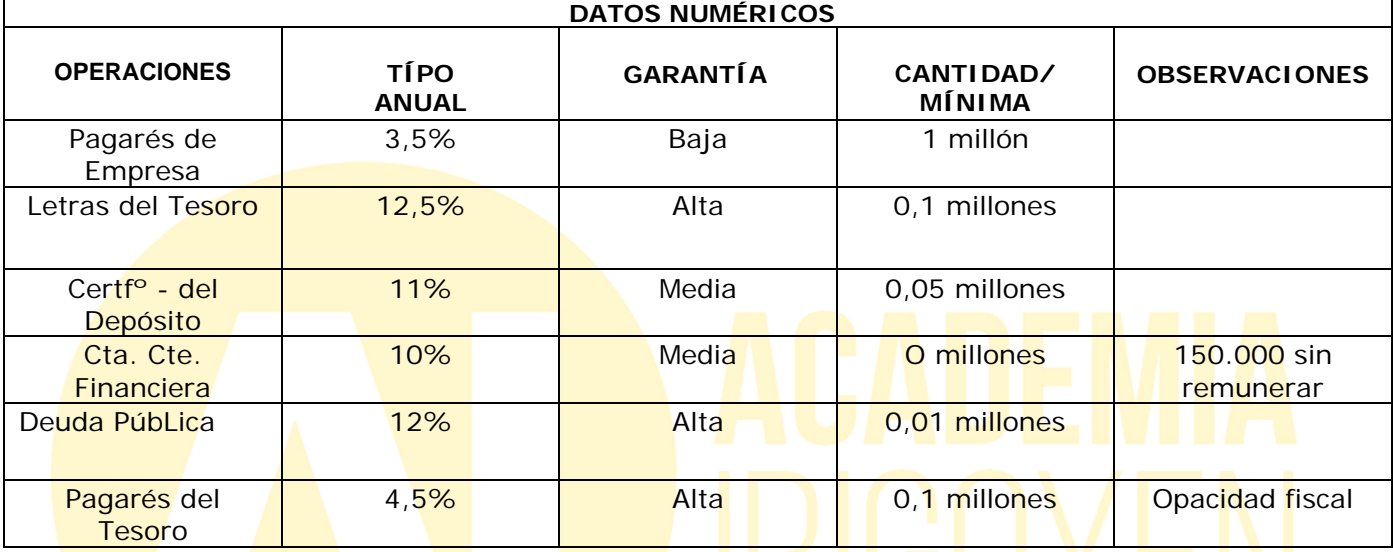

**46. De acuerdo con las directrices estratégicas, ¿qué interés obtendremos de nuestra gestión de la siguiente cantidad?:**

#### **Fechas disponibilidad Cantidad Del 1 de enero al 31 de diciembre 890.000**

- a) 13,5%
- b) 12.5%
- c) 11%
- d) 10%

**47. ¿Cuál de las siguientes cantidades de efectivo colocaremos en Deuda Pública?:**

- a) 10.000 € a 3 meses
- b) 100.000 a 4 meses
- c) 20.000 a 6 meses
- d) 5.000 a un año

## **48. Siguiendo las directrices estratégicas, ¿qué inversiones no realizaremos nunca si todas las condiciones se mantienen inalterables?:**

- a) Pagarés del Tesoro Solamente
- b) Pagarés de Empresa solo
- c) Cdos. de Depósito y Pagarés del Tesoro
- d) Pagarés de Empresa y pagarés del Tesoro

#### **49. ¿Cuál de las siguientes partidas de efectivo deberá ser invertida en Cta. Cte. Financiera?:**

- a) 10.000 a 45 días
- b) 12.000 a 1 mes
- c) 50.000 a 60 días
- d) Ninguna
- **50. ¿Con cuál de las siguientes partidas de efectivo puede lograr más interés, siempre según las directrices estratégicas?:**
	- a) 6 mill. a 15 días
	- b) 1 mill. a 3 meses
	- c) 1 mill. a 101 días
	- d) 0,8 mill. a 4 meses

## DIRECTRICES ESTRATÉGICAS

Las compras de yute para este ano se contratarán de acuerdo con lo siguiente: Nuestras necesidades son de 94.000 toneladas.

La dependencia máxima de un suministrador será del 25 % de nuestras necesidades totales

El criterio fundamental de compra, será abastecerse preferentemente de NUAH, que ha sido adquirida por nuestro Grupo.

No obstante, le será de aplicación la directriz anterior.

El siguiente criterio de compra será el precio más favorable.

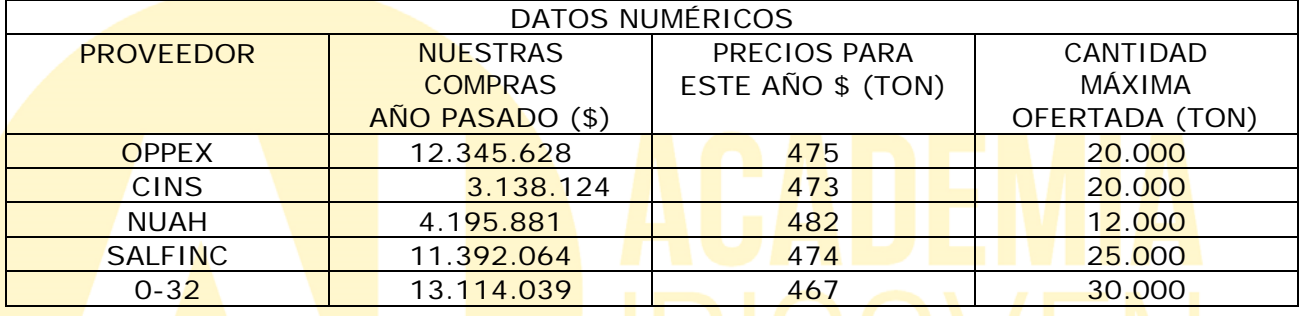

**51. ¿Cuántas toneladas de yute compraremos este año a NUAH?:**

- a) 20.000
- b) 23.500
- c) 5.000
- d) 12.000

**52. ¿A qué proveedor compraremos mayor cantidad de yute este año**

- a) OPPEX
- b) CINS
- c) NUAH
- d) 0-32

**53. ¿Qué compras pueden ofertarnos la cantidad de yute máxima que podemos adquirir a un mismo proveedor?:**

- a) NUAH Y SALFINC
- b) SALFINC Y 0-32
- c) CINS Y 0-32
- d) Sólo OPPEX

**54. ¿A qué suministrador compraremos este año 15.000 TN de yute:**

- a) OPPEX
- b) CINS
- c) NUAH
- d) no se puede saber

**55. ¿A qué suministradores compraremos este año yute por menor importe que el año pasado?:**

- a) OPPEX Y CINS
- b) OPPEX Y 0-32
- c) CINS; SALFINC Y 0-32
- d) OPPEX; SALFINC Y 0-32

**56. ¿Cuál será el importe total que deberemos pagar este año por la compra de yute a SALFINC?:**

- a) \$10.974.500
- b) \$11.139.000
- c) \$11.850.000
- d) \$11.392.064

**57. ¿Qué proveedor ofrece el mejor precio final para el yute de este año?**

- a) OPPEX<br>b) CINS
- b) CINS
- c) NUAH
- d) 0-32

**58. Decida qué acción hubiera sido necesaria para incrementar el negocio realizado con NUAH:**

- a) Mayor Descuento Ofertado
- b) Menor precio ofertado
- c) Desaparc. Para NUAH de la 2ª directriz
- d) Mayor cantidad ofertada
- **59. Calcular: 304,09 : 64,7**
	- a) 0,47
	- b) 4,07
	-
	- c)  $4,7$ <br>d)  $47$ 47
- **60. Calcular: 4,036 : 0,04**
	- a) 1,009
	- b) 10,9
	- c) 10,09
	- d) 100,9

#### **PREGUNTAS DE RESERVA.**

## **61. El exceso de tareas puede conllevar el nombramiento de un funcionario interino, ¿existe alguna limitación temporal aplicable a dicha relación?:**

- a) No, la única limitación es la desaparición de dicha acumulación.
- b) Sí, un plazo máximo de nueve meses, dentro de un periodo de dieciocho meses.
- c) Sí, un plazo máximo de doce meses.<br>d) Sí, un plazo máximo de tres meses, q
- Sí, un plazo máximo de tres meses, dentro de un periodo de seis meses.

### **62. De acuerdo con el Reglamento Europeo de Protección de Datos, la autoridad pública, que, solo o junto con otros, determine los fines y medios del tratamiento, se denomina:**

- a) Encargado del tratamiento.
- b) Responsable del tratamiento.
- c) Interesado.
- d) Afectado.

## **63. Para que el tratamiento de datos sea considerado lícito, conforme al Reglamento Europeo de Protección de Datos debe cumplir con:**

a) Que el interesado haya prestado su consentimiento tácito o expreso para el trata- miento de sus datos con el fin específico de que se trate.

- b) Que el tratamiento sea necesario para el cumplimiento de una obligación legal aplicable al responsable del tratamiento.
- c) Que el tratamiento sea necesario para el cumplimiento de una misión realizada en interés público o privado.
- d) Que el tratamiento sea necesario para proteger intereses vitales del interesado, exclusivamente.

#### **64. ¿Qué número hemos de sumar al doble de 1 para que resulte el doble del número que sumamos?**

- a) 1
- b)  $2$ <br>c)  $3$
- c) 3
- d)
- **65. El propietario de una finca pone a la venta 5 parcelas de la misma extensión. Si Juan compra dos terceras partes de la 1ª parcela, Pedro compra una cuarta parte de la 2ª, Enrique compra tres décimas partes de la 3ª, Antonio compra diez décimas de la cuarta, y Javier compra dos quintas partes de la última parcela a la venta. ¿Quién compra menos terreno?**
	- a) Juan
	- b) Pedro
	- c) Enrique
	- d) Antonio

#### **SEGUNDA PARTE**

- **1. En la configuración de los sistemas de información complementaria a personas con discapacidad se tendrán en cuenta las siguientes recomendaciones:**
	- a) Toda la información en formato texto puede estar en modo sonoro.
	- b) Toda la información sonora debe estar transcrita en formato texto.
	- c) Es opcional que las pantallas táctiles tengan un sistema alternativo de acceso a la información para todas las personas que lo precisen.
	- d) Debe existir confirmación con mensajes visuales de todas las acciones activadas.

#### **2. Sobre el derecho de petición, las unidades de información administrativa no orientarán a los ciudadanos sobre:**

- a) La naturaleza de este derecho.
- b) Las autoridades a las que hayan de dirigir sus escritos.
- c) Los órganos a los hayan de dirigir sus escritos.
- d) Las soluciones posibles a la petición.

#### **3. No es un deber genérico de los funcionarios:**

- a) Asistencia puntual.
- b) Permanencia en el puesto de trabajo.
- c) Empatizar con los funcionarios subordinados.
- d) Colaboración leal con los jefes.

#### **4. La creación de las sedes electrónicas deberá publicarse:**

- a) En el Boletín Oficial del Estado.
- b) En los tablones de anuncios de la Administración General del Estado.
- c) En los periódicos de mayor tirada nacional.
- d) En el Portal de Transparencia.

#### **5. ¿Qué sistema evita que el ciudadano presente certificados de datos que la Administración ya conoce?:**

- a) El sistema de SCSP.
- b) El sistema de Información administrativa.
- c) El sistema de Interconexión de registros.
- d) El sistema de Verificación datos de identidad.

## **6. ¿Cómo se denomina el proyecto que consiste en establecer un Entidad Pública de Certificación?:**

- a) EPCE.
- 
- b) CERES.<br>c) FNMT. c) FNMT.<br>d) EPCES
- EPCES.

## **7. La Ventanilla Única Empresarial:**

- a) Está ubicada en todas las provincias españolas.
- b) Ofrece información sobre las cuentas de las empresas.
- c) Asesora sobre los diversos aspectos que comporta la creación de una empresa.
- d) No existe de forma virtual.

## **8. La parte del área de trabajo de Word que nos muestra información útil del documento se denomina:**

- a) Cinta de opciones.
- b) Barra de herramientas.
- c) Barra de estado.
- d) Paneles de comandos.

## **9. 1 gigabyte equivale a:**

- a) 1024 bits.
- b) 1024 mega bytes.
- c) 1024 mega bits.
- d) 1034 terabytes.

#### **10. La 810S se encuentra dentro de la categoría:**

- a) Hardware.
- b) Software.
- c) Firmware.
- d) Freeware.

#### **11. ¿Cuáles de los siguientes periféricos no es de salida?:**

- a) Impresora.
- b) Tableta digitalizadora.
- c) Plóter.
- d) Monitor.

## **12. ¿Qué nombre recibe el carácter invisible que representa una marca de párrafo en Word?:**

- a) RTM.
- b) RTA.
- c) RMT.
- d) Salto de línea manual.

## **13. ¿Qué tipo de señales manejan habitualmente los ordenadores?:**

- a) Analógicas exclusivamente.
- b) Digitales.
- c) Gráficas.
- d) Correctas y negativas.

#### **14. Con el clic secundario del ratón podemos mostrar el menú contextual de un elemento seleccionado. Además, ¿qué combinación de teclas permite visualizar el mismo menú?:**

- a) CTRL+ESPACIO.
- b) MAYUS+F10.
- c) CTRL+MAYUS+CLIC.

d) CTRL+ALT +CLIC.

#### **15. De entre los siguientes, ¿qué tamaño de letra no puede utilizarse en Word?:**

- a) 15,5.
- b)  $22,3$ .<br>c)  $250$ .
- c) 250.
- d) 13,5.
- **16. En Excel podemos utilizar las combinaciones de teclas para acudir rápido a un cuadro de diálogo, opción o insertar información. ¿Cómo podemos seleccionar el rango de celdas contiguas que tengan información respecto de la celda actual?:**
	- a) CTRL+\*
	- b) CTRL+may+.
	- c) CTRL+,
	- d) CTRL+MAY+"

e)

- **17. los datos que entrega el programa de http al navegador para que este los alma- cene como un archivo de texto en el disco duro local se denominan:**
	- a) Favoritos.
	- b) Páginas web.
	- c) Cookies.
	- d) Caché.
- **18. Si en Excel insertamos una nueva fila, ¿dónde la añadirá el programa?:**
	- a) Por debajo de la fila activa.
	- b) Por encima de la fila activa.
	- c) A la izquierda de la columna activa.
	- d) A la derecha de la columna activa.

#### **19. Cuando aplicamos un filtro avanzado a una serie de datos en Excel, ¿en qué posición deberemos colocar dos criterios que queremos que se cumplan a la vez?:**

- a) Cada expresión por debajo de su correspondiente encabezado, pero en diferente fila.
- b) Cada expresión por debajo de su correspondiente encabezado, pero en la misma fila.
- c) Hay que crear una columna especial donde se escribirán los criterios juntos.
- d) En una nueva columna de criterios, pero cada uno en diferente fila.

## **20. En relación con los rangos de celdas en Excel, señale la opción correcta:**

- a) Mientras se está seleccionando un rango en la hoja, en el "Cuadro de nombres" se nos indica el número de filas y columnas seleccionadas hasta el momento.
- b) Para seleccionar un rango de celdas es imprescindible empezar desde la celda superior izquierda del rango a seleccionar.
- c) Podemos movemos dentro de un rango de celdas seleccionado a través de las teclas de dirección del cursor, sin que se pierda la selección.
- d) Siempre que se almacena un dato en una de las celdas de un rango seleccionado, la selección del rango se pierde.

#### **21. En Outlook 2019, ¿para qué sirve el botón Reenviar a un mensaje que tengamos en nuestra bandeja de Elementos recibidos?:**

- a) Para responder a la persona que mandó el mensaje.
- b) Para responder un mensaje que fue enviado a varias personas y será respondido a todo el grupo.
- c) Para enviar el mensaje a otra dirección de correo distinta a la del remitente original.
- d) Para responder un mensaje que fue enviado a varias personas y será respondido a todo el grupo ocultando los destinatarios.

## **22. ¿Cuál de estas acciones puede utilizarse para conmutar entre programas en ejecución?:**

- a) Las teclas de desplazamiento del teclado.
- b) La combinación de teclas Alt+Mayús.
- c) La combinación de teclas Alt+F5.
- d) La combinación de teclas Alt+Tab.

## **23. Si encontramos el archivo llamado Copia\_de\_seguridad\_noviembre\_2020.eml ¿a qué se corresponde?:**

- a) Ficheros de texto.
- b) Ficheros de texto Unicode.
- c) Ficheros de correo.
- d) No existe ese tipo de ficheros.

#### **24. La propiedad de "requerido" en un campo de Access:**

- a) Se refiere a un campo indexado.
- b) Toma un valor preestablecido por defecto.
- c) Hace obligatoria la entrada de información siempre.
- d) Hace obligatoria la entrada de información si está activado a "si".

#### **25. ¿Cuál es el tamaño máximo del tipo de datos Fecha?:**

- a) 8 bits.
- b) 8 bytes.
- c) 16 bytes.
- d) 32 bytes.

## **26. Un índice (campo indexado):**

- a) Es una ayuda a Access para encontrar y ordenar registros más rápidamente.
- b) Es una lista de valores que referencian a un gráfico en Excel.
- c) Es una asociación entre dos tablas.
- d) Puede definirse a partir de un campo de tipo objeto OLE.

## **27. ¿Qué extensión tienen las bases de datos creadas con Access 2019?:**

- a) .ACCDB.<br>b) .MDB.
- b)  $.MDB.$ <br>c)  $.ACE.$
- .ACE.
- d) .JET.
- **28. El sistema operativo Windows guarda un historial de las carpetas por las que pasamos mientras navegamos en el Explorador de archivos, ¿con qué combinación de teclas podemos volver a la carpeta en la que estábamos después de ir hacia atrás en el historial?:**
	- a)  $ALT + f$ lecha derecha.
	- b) CTRL+ flecha derecha.
	- c) MAYUS+ flecha derecha.
	- d) CTRL+ALT+flecha derecha.
- **29. De las siguientes combinaciones de caracteres, seleccione aquella cuyos caracteres puedan ser escritos en un nombre de archivo o de carpeta:**
	- a) *,* .?
	- b) .\$
	- c)  $-1\$
	- d) ?%# !
- **30. ¿Qué tipo de dato utilizaremos en una tabla de Access que queremos que nos visualice un desplegable con información contenida en otra tabla, o bien una serie de valores como, por ejemplo, los distintos tipos de horario del personal?:**
	- a) Texto.
	- b) Autonumérico.
	- c) Asistente para búsquedas.
	- d) Hipervínculo.
- **31. En las propiedades de los archivos encontramos dos tipos de tamaños para el archivo:Tamaño y Tamaño en disco. ¿Cuál es la definición de Tamaño en disco?:**
	- a) El tamaño) tanto en megabytes como en bytes, depende de la envergadura del archivo.
	- b) El tamaño en disco es solo para carpetas y muestra lo que ocupa en el disco duro.
- c) El tamaño en disco muestra el tamaño que ocupa el archivo o archivos al ser alma- cenados.
- d) El tamaño en disco es el mismo valor que el de Tamaño, pero expresado en otra escala de unidades.

## **32. Cuando reiniciamos el ordenador, ¿qué memoria pierde el contenido?:**

- a) ROM.
- b) RAM.
- c) La RAM y la **ROM.**
- d) No pierde ningún tipo de dato almacenado en la memoria.

## **33. Cuando hablamos de VGA nos referimos a:**

- a) Discos duros.
- b) Memoria.<br>c) Tarjeta de
- Tarjeta de red.
- d) Sistema de vídeo.

## **34. ¿Cuál de los siguientes no es un sistema operativo para móviles?:**

- a) ANDROID.
- b) iOS.
- c) MeeGo.
- d) KNOPPIX.

**35. ¿Cuál de los siguientes archivos puede considerarse un fichero ejecutable o programa?:**

- a) Escrito.doc.
- b) Informe.ppt.
- c) Gráficos.zip.
- d) Exam.exe.

## **36. En el explorador de archivos de Windows 1O, ¿qué hace Mayus+Supr ante un elemento seleccionado?:**

- a) Eliminamos directamente el archivo sin que pase por la papelera de reciclaje.
- b) Lo enviamos a la carpeta Borradores.
- c) Enviamos el archivo a la papelera de reciclaje.
- d) Permite cambiar el nombre del archivo.

### **37. El nombre de las carpetas puede estar compuesto por un número máximo de caracteres de:**

- a) 250 caracteres.
- b) 260 caracteres.
- c) 255 caracteres (desde la línea de comandos).
- d) 255 caracteres (incluyendo espacios en blanco).

#### **38. De manera predeterminada, ¿cómo se presentan ordenados los archivos en el Explorador?:**

- a) De acuerdo a su fecha de modificación.
- b) De acuerdo a su nombre.
- c) De acuerdo a su fecha de creación.
- d) De acuerdo a su extensión.

## 39. En una de las siguientes alternativas de respuesta aparece una o varias opciones que no se incluyen como **Accesorios de Windows, indique en cuál de ellas:**

- a) Paint, Bloc de notas y Wordpad.
- b) Windows Media Player y 3D8uilder.
- c) Conexión a escritorio remoto, Mapa de caracteres y Visor de XPS.
- d) Paint, Calculadora y Winzip.

#### **40. En un documento de Word que tiene varias secciones, ¿cuál de las siguientes alternativas es una respuesta correcta?:**

- a) Las páginas en todas las secciones deben tener la misma orientación.
- b) Cada sección puede tener distinta orientación de página.
- c) A la hora de imprimir, todas las secciones saldrán necesariamente impresas por la misma bandeja.
- d) Las secciones deberán tener los márgenes de encabezado y pie de página iguales.
- **41. La cinta de opciones del procesador de textos Word a la que tendríamos que acudir para aplicar un hipervínculo es:**
	-
	- a) Inicio.<br>b) Insert b) Insertar.
	- c) Referencias.
	- d) Revisar.

#### **42. ¿Cuál de las siguientes acciones sería válida para el comando Guardar como en MS Word?:**

- a) Se activa con la tecla F11 .
- b) Permite guardar el documento como un libro de Excel.
- c) Los comandos Guardar y Guardar como los tenemos en la ficha Inicio.
- d) Permite acceder a las Opciones generales y establecer una contraseña de escritura.

#### 43. Dentro del cuadro de diálogo de la Configuración de página en Excel, ¿qué pestaña tiene el ajuste de escala para **poder ajustar la impresión de las hojas a 1 página de ancho por 2 de alto?:**

- a) Página.
- b) Márgenes.
- c) Encabezado de página.
- d) Pie de página.

**44. Si en la categoría Personalizada de celda de Excel escribimos el siguiente código #.000,00 ¿qué visualización tendremos para el número 12,456?:**

- a) 012-46.
- b) 12,46.
- c) 012,46
- d) 0.0, 2,46.

**45. En un rango de celdas de Excel tenemos información alfanumérica, ¿qué función de estadística deberíamos utilizar para contar, a partir de las celdas mencionadas, cuántas hay?:**

- a) CONTAR.SI.
- b) CONTAR.
- c) CONTARA.
- d) CONTAR.NO.BLANCO

#### **46. Un formulario se puede describir como:**

- a) Un elemento que permite la gestión de los datos de una base de datos de una forma más cómoda y visiblemente atractiva en Excel.
- b) Un elemento que nos permite la realización de consultas en Access.
- c) Un elemento que permite la gestión de los datos de una base de datos de una forma más cómoda y visiblemente atractiva en Access.
- d) Un asistente para informes.

#### **47. ¿Qué es la integridad referencial en Access?:**

- a) Un vínculo a una dirección de Internet.
- b) Sistema de reglas de Access para asegurar que las relaciones entre registros de tablas relacionadas son válidas y que no se eliminan o cambian accidentalmente datos relacionados.
- c) Un sistema de claves candidatas para el acceso a bases de datos jerárquicas.
- d) No existe ese término en Informática.

## **48. Una relación uno a varios:**

- a) Es una asociación entre dos tablas donde el valor de la clave principal de cada registro de la tabla principal se corresponde con el valor de no más de un registro en la tabla relacionada.
- b) Es una asociación entre dos campos de una misma tabla.
- c) Es una asociación entre dos tablas donde el valor de la clave principal de cada registro de la tabla principal se corresponde con el valor de uno, más de un registro (o de ninguno) en la tabla relacionada.
- d) No se puede dar en ningún caso entre tablas relacionadas.

#### **49. El correo electrónico se refiere a:**

- a) La fase de elaboración de la información.
- b) La fase de traducción de la información.<br>c) La fase de interpretación de la informaci
- c) La fase de interpretación de la información.
- d) La fase de distribución de la información.

## **50. Hoy en día, los proveedores de servicios de Internet suelen ofrecer para particulares velocidades de tipo:**

- a) Simétricas: misma velocidad de bajada que de subida.
- b) Asimétricas: menor velocidad de bajada que de subida.
- c) ADSL con velocidades simétricas.
- d) Asimétricas: menor velocidad de subida que de bajada.

#### **51. El seguimiento de la tramitación de las quejas de los servicios periféricos integra- dos en las Delegaciones de Gobierno, corresponde a:**

- a) El delegado de Gobierno.
- b) El subdelegado de Gobierno.
- c) El director general de Gobernanza Pública.
- d) La Inspección General de Servicios del Ministerio competente en Administraciones Públicas.

#### **52. La Ley de Patrimonio Histórico Español excluye expresamente del concepto de Documento:**

- a) Los soportes informáticos.
- b) Los ejemplares originales de ediciones.
- c) Las copias certificadas.
- d) Los ejemplares no originales de ediciones.

## **53. ¿Cuál de las siguientes es una característica de las direcciones 1Pv4?:**

- a) Están formadas por números de 32 Bytes.
- b) Son números expresados en una secuencia de cinco números en base decimal y separados entre ellos por puntos.
- c) Cada uno de los números que forman la dirección puede tomar valores entre el o y el 255.
- d) Se expresan como una secuencia de ocho grupos de cuatro dígitos hexadecimales.

#### **54. ¿Qué elemento de Internet conecta las diversas redes y hace que la información vaya por el camino más rápido?:**

- a) Un servidor.
- b) Un módem.
- c) Un host.
- d) Un router.

#### **55. ¿Qué significan las siglas PSI o ISP?:**

- a) Proveedor de sistemas de Internet.
- b) Proveedor de servicios de una Intranet.
- c) Proveedor de servicios de Internet.
- d) Producto y servicios de Internet.

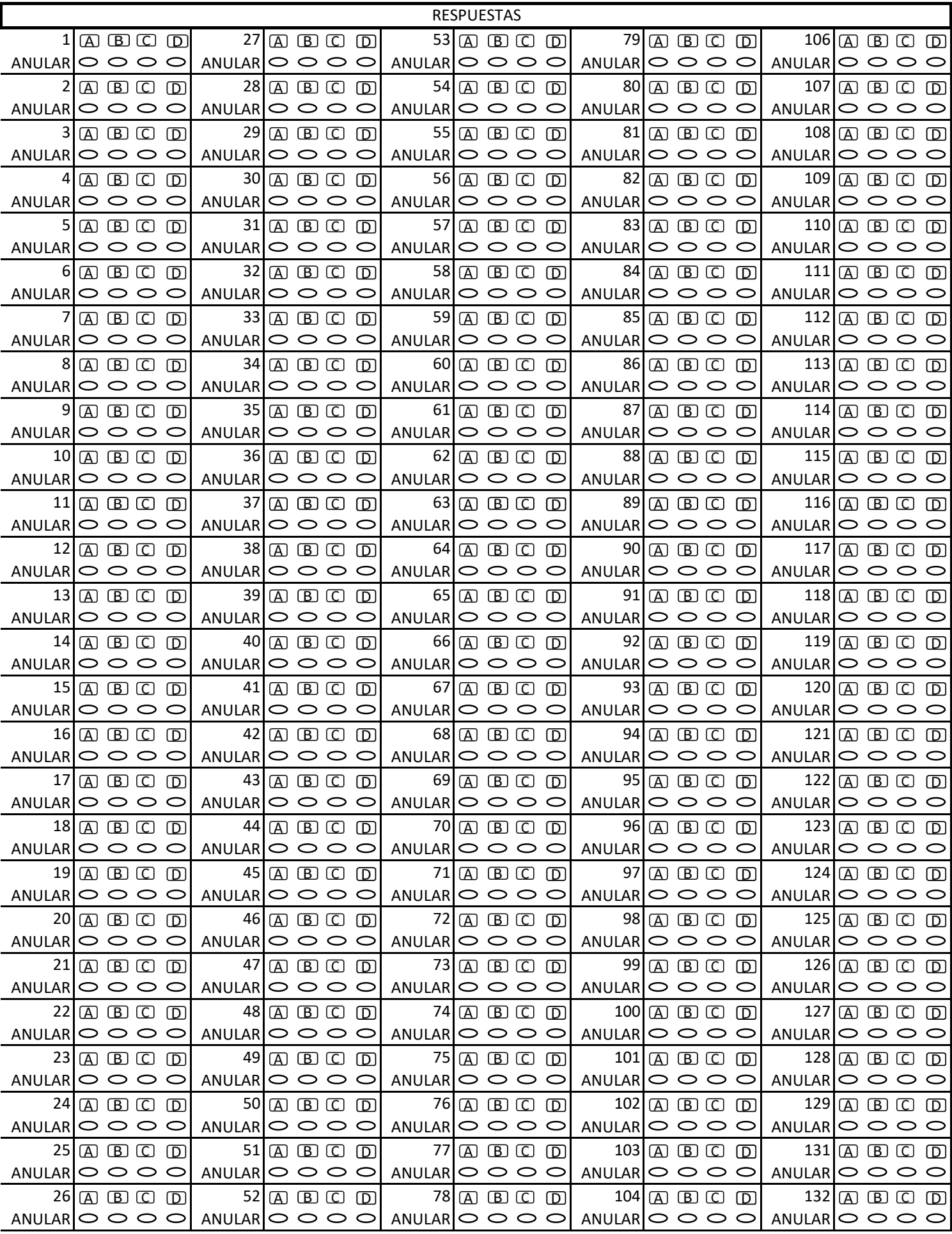